## Module 2: Demand for Cigarettes and Instrumental Variables

 $\varnothing$ 

Part 1: CDC Data on Smoking and Cigarettes

Ian McCarthy | Emory University Econ 470 & HLTH 470

## History of Smoking

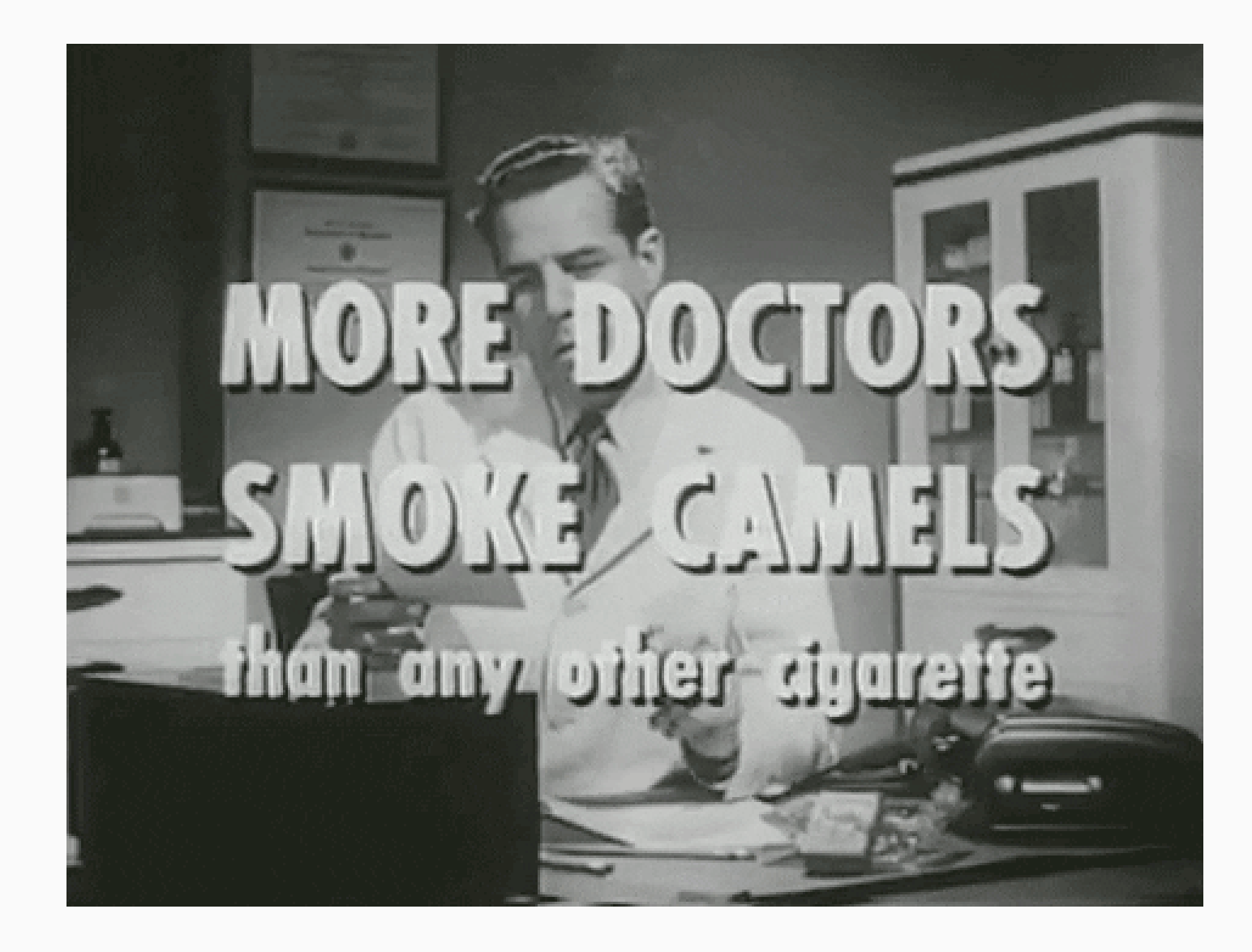

## **History of Smoking**

- Widespread smoking began in late 1800s
- Lung cancer becoming more common after 1930s
- First evidence of link in 1950s
- Surgeon general's report in 1964
- Very important in causal inference! [\(Section](https://mixtape.scunning.com/matching-and-subclassification.html#some-background) 5.1.1 of Causal Inference Mixtape)

# Why it matters

- 1. Extreme public health concerns
	- Lung cancer prevalence
	- Fetal and baby health
- 2. Economic questions
	- o Is it an information problem?
	- Externalities (second-hand smoke)
	- Moral hazard due to insurance

#### In our case

We want to focus on estimating demand for cigarettes. By this, I mean estimating price elasticity of demand.

We'll show that standard OLS isn't going to do this very well.

## Cigarette Data

#### The Data

- Data from CDC Tax Burden on [Tobacco](https://data.cdc.gov/Policy/The-Tax-Burden-on-Tobacco-1970-2018/7nwe-3aj9/data)
- Visit GitHub repository for other info: Tobacco GitHub [repository](https://github.com/imccart/CDC-Tobacco)
- Supplement with CPI data, also in GitHub repo.

#### Summary stats

#### We're interested in cigarette prices and sales, so let's focus our summaries on those two variables

stargazer(as.data.frame(cig.data %>% select(sales\_per\_capita, price\_cpi, cost\_per\_pack)), type="html")

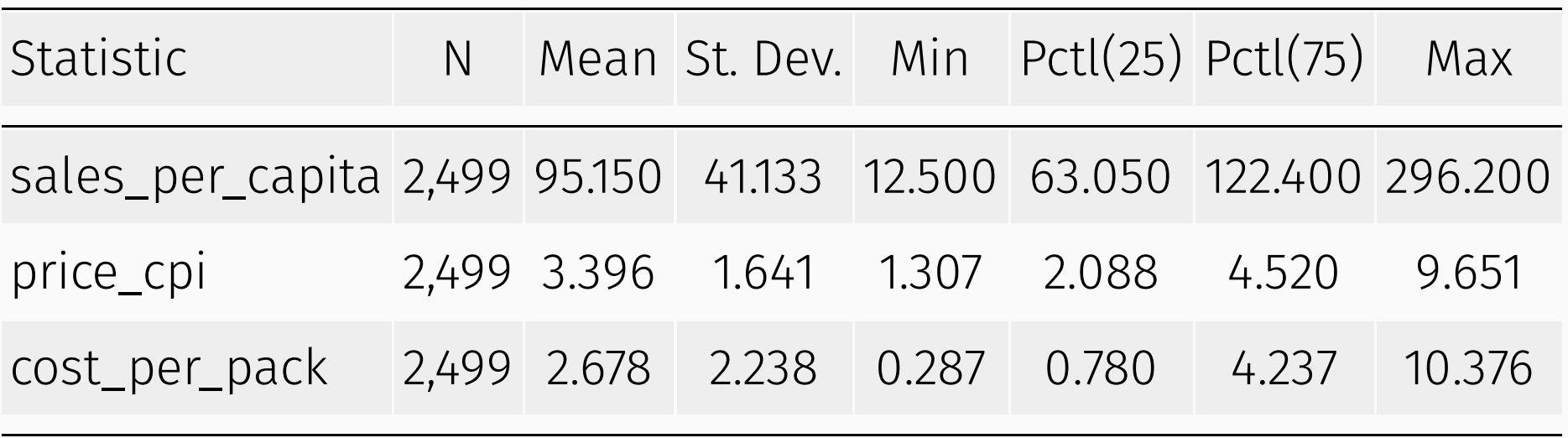

## Cigarette Sales

```
cig.data %>% 
 ggplot(aes(x=Year,y=sales_per_capita)) + 
 stat_summary(fun.y="mean",geom="line") +
  labs(
  x = "Year", y="Packs per Capita",
   title="Cigarette Sales"
) + theme_bw() +
 scale_x_continuous(breaks=seq(1970, 2020, 5))
```
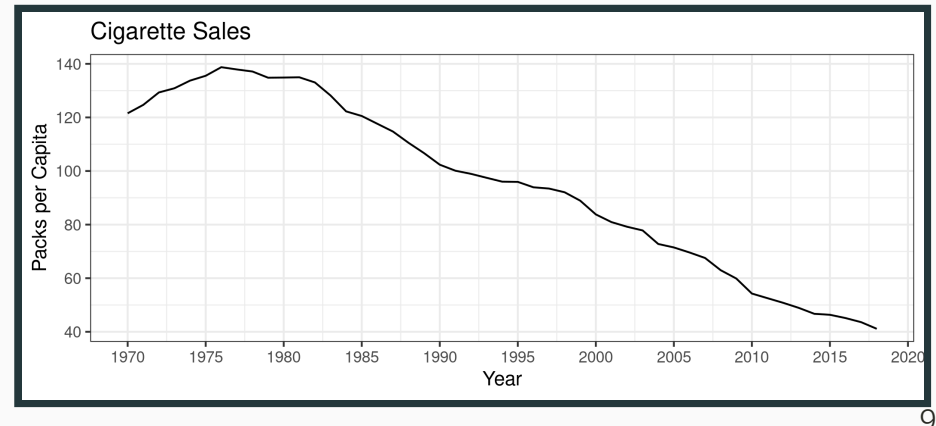

### Cigarette Sales

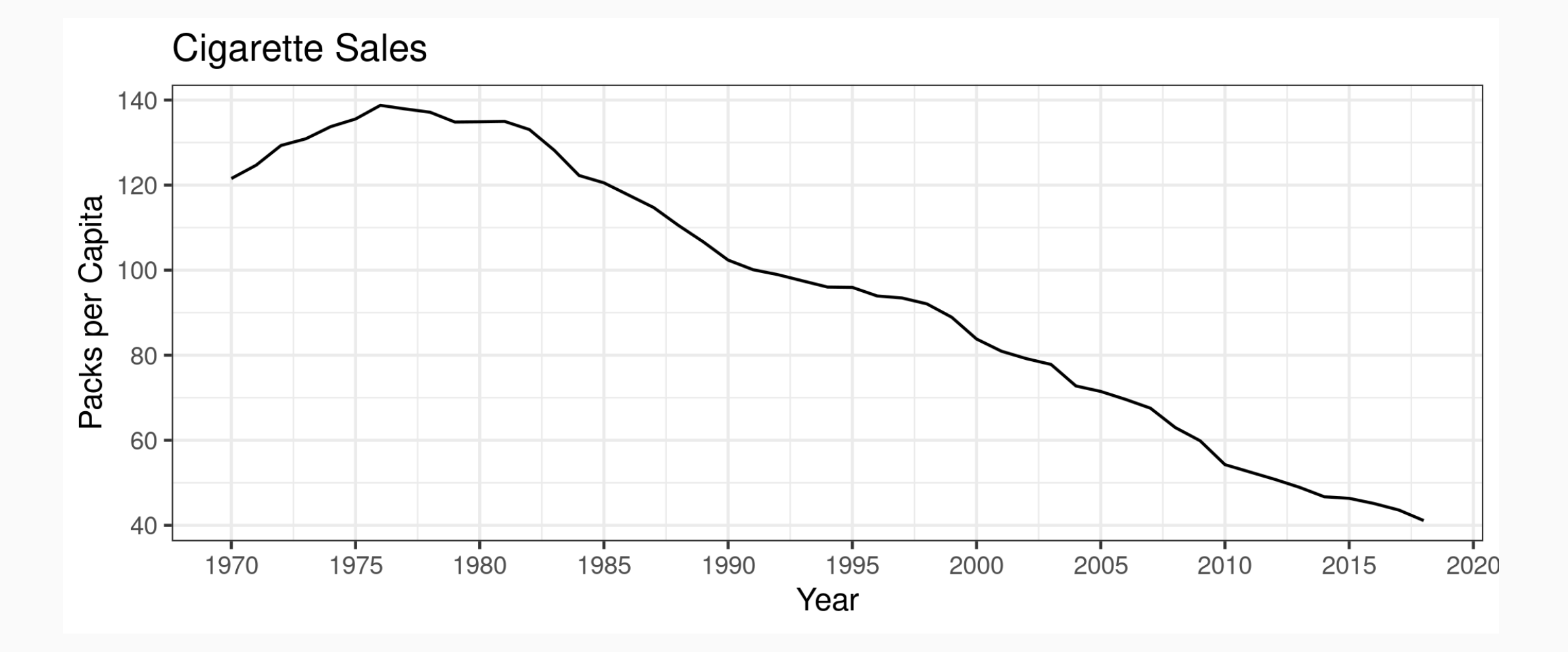

## Cigarette Prices

```
cig.data %>% 
  ggplot(aes(x=Year,y=price_cpi)) + 
  stat_summary(fun.y="mean",geom="line") +
  labs(
  x = "Year", y="Price per Pack ($)",
    title="Cigarette Prices in 2010 Real Dollars"
 ) + theme_bw() +
  scale_x_continuous(breaks=seq(1970, 2020, 5))
```
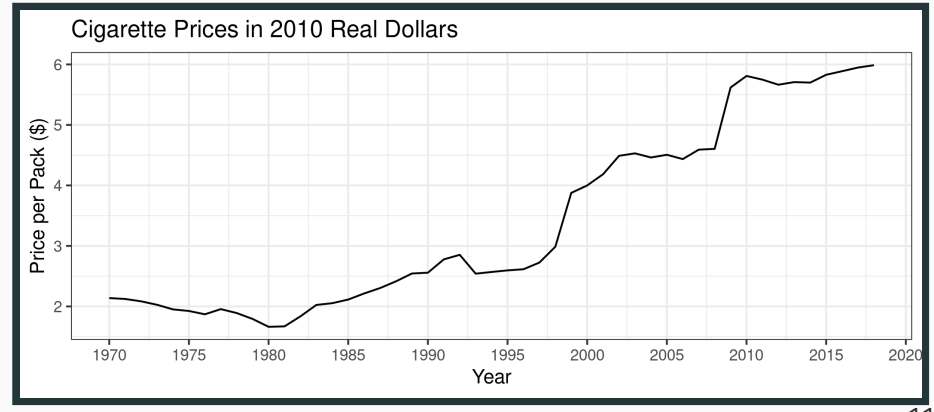

## Cigarette Prices

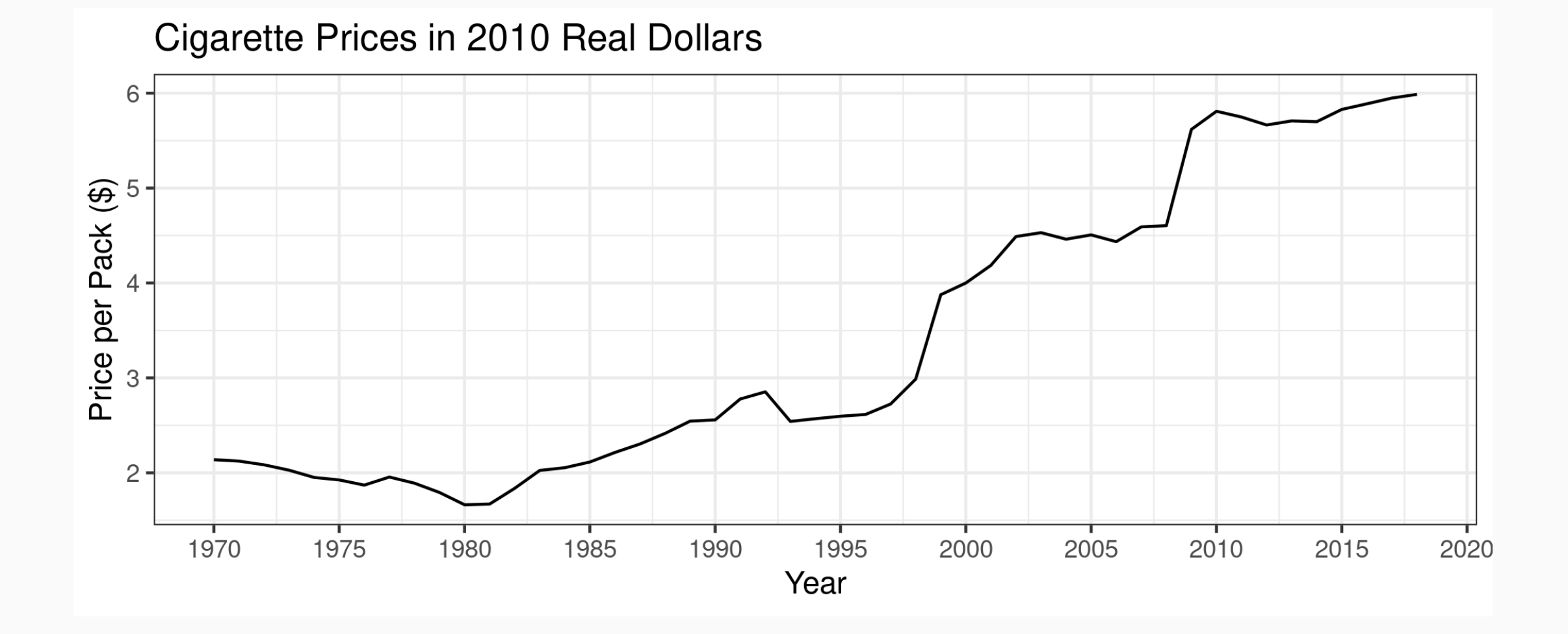